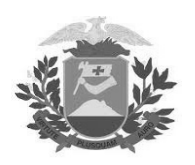

Concurso Público 2013

# Prova Escrita Objetiva – Nível Médio – Tarde

# Técnico(a) em Informática - Suporte TIPO 1 – BRANCA

# Informações Gerais

- 1. Você receberá do fiscal de sala:
	- a) uma folha de respostas destinada à marcação das respostas das questõ ões objetivas;
	- b) esse caderno de prova contendo 60 (sessenta) questões objetivas, cada qual com cinco alternativas de respostas (A, B, C, D e E).
- 2. Verifique se seu caderno está completo, sem repetição de questões ou falhas. Caso contrário, notifique imediatamente o fiscal de sala para que sejam tomadas as devidas providências.
- 3. As questões objetivas são identificadas pelo número situado acima do seu enunciado.
- 4. Ao receber a folha de respostas da prova objetiva você deve:
	- a) conferir seus dados pessoais, em especial seu nome, número d de inscrição e o número do document to de identidade e;
	- b) ler atentamente as instruções para o preenchimento da folha de re espostas;
	- c) marcar na folha de resposta da prova objetiva o campo relativo à confirmação do tipo/cor de prova, conforme o caderno q ue você recebe eu;
	- d) assinar seu nome, apenas nos espaços reservados, com caneta esferográfica de tinta azul ou preta.
- 5. Durante a aplicação da prova não será permitido:
	- a) qualquer t tipo de comuni cação entre os candidatos;
	- b) levantar da cadeira sem a devida autorização do fiscal de sala;
	- c) portar aparelhos eletrônicos, tais como bipe, telefone celular, agenda eletrônica, notebook, palmtop, receptor, gravador, máquina de calcular, máquina fotográfica digital, controle d de alarme de carro etc., be m como relóg gio de qualquer modelo, óculo s escuros ou q quaisquer aces sórios de chapelaria, tais como chapéu, boné, gorro etc. e, ainda, lápis, lapiseira (grafite), corretor líquido e/ou borracha. Tal infração poderá acarr etar a elimin nação sumári a do candidato .
- 6. O preenchimento das respostas da prova objetiva, de inteira responsabilidade do candidato, deverá ser feito com caneta esferográfica de tinta indelével de cor preta ou azul. Não será **p permitida a troc ca da folha de respostas por e erro do candida ato**.
- 7. O tempo disponível para a realização da prova é de **4 (quatro)** horas, já incluído o tempo para a marcação da folha d de respostas da prova objetiva a.
- 8. Reserve tempo suficiente para o preenchimento de suas respostas. Para fins de avaliação, serão levadas em consideração apenas as marcações realizadas na folha de respostas da prova objetiva, não sendo permitido anotar informações relativas às suas respostas em qualquer outro meio que não seja o próprio caderno de provas.
- 9. Você somente poderá se retirar da sala de prova após decorridas duas horas do início da prova, contudo sem levar o caderno de provas.
- 10. Você somente poderá retirar-se da sala, levando o caderno de provas, no decorrer dos últimos sessenta minutos do período d da prova.
- 11. Ao terminar a prova, entregue a folha de respostas ao fiscal da sala e deixe o local de prova. Caso você se negue a entregar, s erá eliminado d do concurso.
- 12. A FGV realizará a coleta da im pressão digital dos candidato s na folha de respostas.
- 13. Os candidatos poderão ser submetidos a sistema de detecção de metais quando do ingresso e da saída de sanitários durante a realização das provas. Ao sair da sala, ao término da prova, o c andidato não p poderá usar o sa anitário.
- 14. Os gabaritos preliminares das provas objetivas serão divulgados no dia 10/12/2013, no endereço eletrônico www.fgv.br/fgvprojetos/concursos/almt.
- 15. O prazo para interposição de recursos contra os gabaritos preliminares será das 0h00min do dia 11/12/2013 até às 23h59min do dia 12/12/2013, observado o horário oficial de Mato Grosso, no endereço www.fgv.br/fgvprojetos/concursos/almt, por meio do Sistema Eletrônico de Interposição de Recurso.

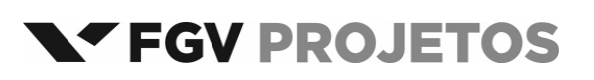

#### **Língua Portuguesa**

Texto

#### **Portas fechadas**

A história oferece uma certeza: não tem passaporte para o futuro econômico e social o país que não for capaz de fazer parte do mundo da inovação. Para ingressar neste mundo, o país deve abrir pelo menos cinco portas.

A primeira é ter universidades e institutos de pesquisas, públicos e privados, com padrões internacionais, convivendo com o setor produtivo em um robusto Sistema Nacional do Conhecimento e da Inovação, interagindo com os qualificados centros científicos e tecnológicos do mundo.

A segunda envolve as empresas. Não entra no mundo da inovação o país cujos empresários se limitem a produzir apenas o que é inventado fora, porque têm aversão a investimentos em pesquisas e desenvolvimento ou porque o setor público despreza a inovação ao não vincular seus financiamentos à criatividade da empresa. Para entrar no mundo da inovação é necessário que os incentivos fiscais e financeiros exijam contrapartida criativa das empresas beneficiadas.

A terceira porta trata da estabilidade institucional. Não é possível o país ser inovador se professores e pesquisadores são obrigados a parar por falta de recursos ou salários ou se leis instáveis mudam constantemente as regras de funcionamento dos centros de pesquisa. Da mesma forma, não há como um país ser inovador se seus empresários não souberem quais leis nortearão o funcionamento da economia, a política fiscal, o grau de abertura comercial e de intervenção estatal.

Uma quarta e decisiva porta para o mundo da inovação é a educação básica de qualidade máxima e equivalente para todas as crianças e jovens. Cada criança que não aprende idiomas, regras básicas das ciências e da matemática é um capital inovador interrompido.

Mas a mais necessária porta para o mundo da inovação é a vontade nacional de dar um salto para ingressar no seleto conjunto de países inovadores. O Brasil não parece ter a vontade para fazer hoje os sacrifícios necessários para entrar em um mundo inovador, daqui a 20 ou 30 anos. Nossa mentalidade imediatista e obscurantista não olha a longo prazo, nem dá valor aos produtos da inteligência, mantendo fechadas as portas que nos separam do mundo da inovação.

(**Cristovam Buarque**)

#### **01**

O primeiro parágrafo do texto

- (A) resume o conteúdo do que vai ser dito.
- (B) se compromete com a organização do futuro conteúdo.
- (C) faz uma afirmação que vai ser contrariada pelo texto.
- (D) enumera cinco condições para o progresso de um país.
- (E) critica antecipadamente o atraso tecnológico do Brasil.

#### **02**

- A primeira das condições exposta pelo autor só *não* diz respeito à
- (A) qualificação de nosso ensino superior.
- (B) internacionalização de nossos estudos.
- (C) interação conhecimento + setor produtivo.
- (D) busca da inovação qualificada.
- (E) priorização de nosso sistema público de ensino e pesquisa.

#### **03**

"*Para ingressar neste mundo*...". Sobre o emprego da forma do demonstrativo sublinhada é correto afirmar que

- (A) poderia ser substituída adequadamente por "nesse".
- (B) refere‐se a um lugar, ou seja, ao mundo que nos envolve.
- (C) liga‐se ao termo mais próximo, entre dois citados anteriormente.
- (D) justifica‐se por sua ligação com o tempo presente.
- (E) foi selecionado por referir‐se a um termo futuro.

#### **04**

Em todos os segmentos abaixo há a união de dois termos por meio da conjunção E. Assinale a alternativa que indica o segmento que apresenta uma união de elementos numa estrutura gramatical *diferente* das demais.

- (A) "...*não tem passaporte para o futuro econômico e social*...".
- (B) "*A primeira é ter universidades e institutos*...".
- (C) "...*institutos de pesquisas, públicos e privados*,...".
- (D) "...*centros científicos e tecnológicos do mundo*".
- (E) "...*os incentivos fiscais e financeiros*...".

#### **05**

Inferem‐se algumas críticas a partir da leitura do terceiro parágrafo. A única crítica que aí *não* é feita é

- (A) falta de criatividade de nossos empresários.
- (B) pouca ousadia empresarial no Brasil.
- (C) financiamentos públicos mal dirigidos.
- (D) empresas beneficiadas por apadrinhamento político.
- (E) desprezo governamental pela inovação.

#### **06**

No último parágrafo do texto aparece o seguinte segmento: "Nossa mentalidade imediatista e obscurantista não olha a longo prazo, nem dá valor aos produtos da inteligência, mantendo fechadas as portas que nos separam do mundo da inovação".

Assinale a alternativa em que o comentário feito sobre os componentes desse segmento é *inadequado*.

- (A) A mentalidade imediatista é explicada em "*não olha a longo prazo*".
- (B) A mentalidade obscurantista é explicada em "*nem dá valor aos produtos da inteligência*".
- (C) As afirmações finais assinalam uma esperança quanto à possibilidade de o país entrar numa era de inovação.
- (D) O pronome possessivo "*nossa*" se refere a todos os brasileiros, em geral.
- (E) O pronome relativo "*que*" tem por antecedente o substantivo "*portas*".

#### **07**

"*Para entrar no mundo da inovação é necessário que os incentivos fiscais e financeiros exijam contrapartida criativa das empresas beneficiadas*". Sobre a concordância nominal e verbal desse segmento do texto, assinale a afirmativa *incorreta*.

- (A) "*é necessário" concorda com "mundo da inovação*".
- (B) os adjetivos "*fiscais e financeiros*" concordam com "*incentivos*".
- (C) "*exijam*" concorda com o sujeito "*incentivos fiscais e financeiros*".
- (D) "*criativa*" concorda com o substantivo "*contrapartida*".
- (E) "*beneficiadas*" concorda com "*empresas*".

Assinale a alternativa em que o vocábulo indicado só pode ser grafado com acento gráfico.

- (A) História
- (B) Econômico
- (C) País
- (D) Têm
- (E) É

#### **09**

"*Cada criança que não aprende idiomas, regras básicas das ciências e da matemática é um capital inovador interrompido*".

Nesse segmento há uma consideração sobre educação, que é a de que educação deve ser considerada

- (A) uma necessidade política.
- (B) um dever de justiça.
- (C) uma obrigação estatal.
- (D) um investimento indispensável.
- (E) uma ilusão histórica.

#### **10**

"*Não entra no mundo da inovação o país cujos empresários se limitem a produzir apenas o que é inventado fora*".

Nesse caso, o problema com em empresários é

- (A) falta de criatividade.
- (B) interesse no lucro imediato.
- (C) ausência de incentivos fiscais.
- (D) pouca inteligência.
- (E) reduzida imaginação.

#### **11**

"*Uma quarta e decisiva porta para o mundo da inovação é a educação básica de qualidade máxima e equivalente para todas as crianças e jovens*". Nesse segmento do texto, a educação básica recomendada é caracterizada por duas marcas

- (A) inovadora e democrática.
- (B) democrática e excelente.
- (C) excelente e liberal.
- (D) liberal e criativa.
- (E) criativa e inovadora.

#### **12**

Assinale a alternativa em que a substituição da forma verbal sublinhada por uma forma nominal está *incorreta*.

- (A) "*o país que não for capaz de ingressar neste mundo*" / de ingresso.
- (B) "*convivendo com o setor produtivo*" / em convivência.
- (C) "*interagindo com os mais qualificados*" /em interagência.
- (D) "*Para entrar no mundo da inovação*" / Para entrada.
- (E) "*professores e pesquisadores são obrigados a parar*" / a paradas.

#### **13**

No período "*Nossa mentalidade imediatista e obscurantista não olha a longo prazo, nem dá valor aos produtos da inteligência, mantendo fechadas as portas que nos separam do mundo da inovação*".

Sobre a estruturação sintática do fragmento acima, assinale a afirmativa correta.

- (A) O período é composto por três orações.
- (B) Todas as orações do período, exceto a primeira, são reduzidas.
- (C) No período há orações coordenadas e subordinadas.
- (D) A última oração do período é subordinada substantiva.
- (E) A última oração do período é subordinada adverbial.

#### **14**

O texto desta prova se inclui entre os de tipo expositivo, de caráter jornalístico. Assinale a alternativa que indica a característica mais marcante desse texto lido, que o insere nesse gênero textual.

- (A) Clareza estrutural.
- (B) Imparcialidade informativa.
- (C) Intertextualidade literária.
- (D) Coloquialidade linguística.
- (E) Citações científicas.

#### **15**

A segunda porta da inovação está ligada às empresas. A crítica presente nos comentários do texto se repetem na seguinte frase:

- (A) "*Nós fazemos dinheiro do modo tradicional – nós o ganhamos*". (*Financeira Salomon*)
- (B) "*Negócios é uma combinação de guerra e esporte*". (**André Maurois**)
- (C) "*Espionagem industrial é gênero de primeira classe*". (**Nouailles**)
- (D) "*Enquanto uns choram, outros fabricam lenços*". (**Nizan Guanaes**)
- (E) "*Pense globalmente, aja localmente*". (**René Dubos**)

## **Raciocínio Lógico‐matemático**

#### **16**

Seja D a diferença entre a soma dos 2013 primeiros números pares positivos e a soma dos 2013 primeiros números ímpares positivos.

O valor de D é

- $(A) -2013.$
- $(B) -1.$
- $(C)$   $\Omega$ .
- (D) 1. (E) 2013.

#### **17**

Suponha que o valor da expressão  $\frac{5x}{6} - \frac{x}{2}$  seja um número

inteiro.

- O valor de *x* é necessariamente
- (A) positivo.
- (B) par.
- (C) múltiplo de 3.
- (D) múltiplo de 6.
- (E) múltiplo de 12.

#### **18**

De um grupo de 30 jogadores do futebol mato‐grossense, 24 chutam com a perna direita e 10 chutam com a perna esquerda. Desse grupo de 30 jogadores, a quantidade daqueles que chutam somente com a perna esquerda é

- (A) 3.
- (B) 4.
- (C) 5.
- (D) 6.
- (E) 7.

Roberta comparou o preço de um mesmo modelo de telefone celular em duas lojas diferentes.

O preço bruto do aparelho era o mesmo nas duas lojas, mas a loja V dava um desconto de 12% sobre o preço bruto e mais um bônus de R\$ 80,00, e a loja C dava apenas um desconto de 20% sobre o preço bruto.

Roberta comprou o aparelho na loja V e economizou R\$ 32,00 em relação ao que ela pagaria na loja C.

O preço bruto do aparelho nas duas lojas era

- (A) R\$ 450,00.
- (B) R\$ 500,00.
- (C) R\$ 550,00.
- (D) R\$ 600,00
- (E) R\$ 650,00.

#### **20**

Ângela andou 20 minutos de bicicleta a uma velocidade constante de 15 km/h e, a seguir, andou a pé durante 40 minutos a uma velocidade constante de 6 km/h.

A velocidade média de Ângela em seu percurso total foi de

(A) 10,5 km/h.

- (B) 9 km/h.
- (C) 8 km/h
- (D) 7,5 km/h.
- (E) 7 km/h.

#### **21**

Duas caixas A e B contêm cada uma delas 10 bolas, sendo 5 brancas e 5 pretas.

Sorteiam‐se aleatoriamente 6 bolas da caixa A que são, então, colocadas na caixa B.

Com relação às 16 bolas que agora estão na caixa B é necessariamente verdade que

- (A) no mínimo 6 são pretas.
- (B) no máximo 6 são pretas.
- (C) no máximo 9 são brancas.
- (D) há mais bolas brancas do que pretas.
- (E) há tantas bolas brancas quanto pretas.

#### **22**

Um quadrado e um hexágono regular têm o mesmo perímetro. Sejam *Q* e *H* as áreas dos círculos circunscritos ao quadrado e ao hexágono, respectivamente.

A razão 
$$
\frac{Q}{H}
$$
 é

$$
(A) 1
$$

$$
\begin{array}{cc} \text{(B)} & \frac{9}{8} \end{array}
$$

$$
(C) \qquad \frac{\sqrt{3}}{2}
$$

$$
\begin{array}{cc}\n\text{(D)} & \frac{3}{2} \\
\hline\n\end{array}
$$

$$
(E) \quad \frac{2\sqrt{3}}{3}
$$

#### **23**

Dois números inteiros diferentes são escolhidos aleatoriamente entre os inteiros de 1 a 13.

A probabilidade de que o produto desses dois números seja ímpar é

- (A)  $\frac{1}{2}$ 1
- (B)  $\frac{0}{13}$ 6
- 7
- (C)  $\frac{7}{13}$
- (D)  $\frac{7}{26}$ 7
- 
- (E)  $\frac{15}{26}$ 19

#### **24**

#### Considere a sentença

"*Se meu time for rebaixado, então torcerei pelo Luverdense ou não assistirei mais futebol*".

Dos cenários apresentados a seguir, assinale a opção em que a sentença dada é *falsa.*

- (A) Meu time não foi rebaixado, não estou torcendo pelo Luverdense e estou assistindo futebol.
- (B) Meu time foi rebaixado, não estou torcendo pelo Luverdense e estou assistindo futebol.
- (C) Meu time foi rebaixado, não estou torcendo pelo Luverdense e não estou assistindo mais futebol.
- (D) Meu time não foi rebaixado, estou torcendo pelo Luverdense e não estou assistindo mais futebol.
- (E) Meu time não foi rebaixado, não estou torcendo pelo Luverdense e não estou assistindo mais futebol.

#### **25**

No plano cartesiano, o ponto A está 4 cm acima e 3 cm à esquerda do ponto B. Este, por sua vez, está 9 cm abaixo e 6 cm à direita do ponto C.

Em relação ao ponto A, o ponto C está

- (A) 5 cm acima e 3 cm à esquerda.
- (B) 4 cm abaixo e 3 cm à direita.
- (C) 3 cm acima e 5 cm à direita.
- (D) 13 cm abaixo e 9 cm à direita.
- (E) 9 cm abaixo e 6 cm à esquerda.

#### **Conhecimentos Gerais**

#### **26**

Observe o mapa a seguir:

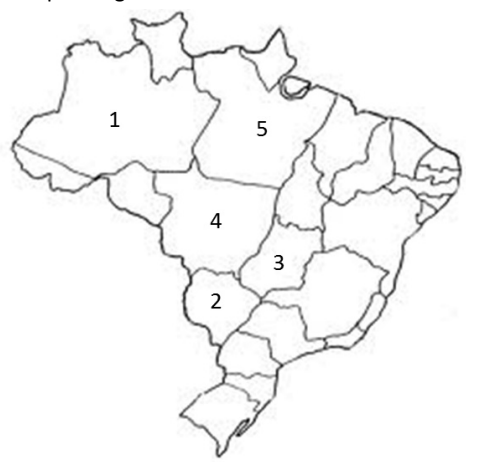

O estado de Mato Grosso está indicado pelo número

- (A) 1
- (B) 2
- (C) 3
- (D) 4
- (E) 5
- 

#### **27**

"*Ao subir ao poder, em 1930, Getulio Vargas procurou combater as estruturas de sustentação criadas pela política do* 'café‐com‐leite'*, e para isso desenvolveu uma série de mecanismos que visavam reorganizar o Estado.*

*[...]*

*Para governar os estados, Vargas nomeou interventores federais, que deviam exercer tanto o Poder Executivo quanto o Legislativo, com os mesmos poderes que cabiam ao governo provisório.*

*[...]*

*A situação se agravou mais ainda, quando em 9 de julho de 1932, os paulistas iniciaram a Revolução Constitucionalista*."

(www.educacional.com.br/.../Livro%20de%20Mato%20Grosso43201211) Em relação à crise de 1932, analise as afirmativas a seguir.

- I. São Paulo esperava a adesão das elites mineiras e gaúchas, mas, na realidade, somente contou com a participação de um pequeno destacamento, proveniente do sul de Mato Grosso, comandado pelo general Bertoldo Klinger.
- II. O apoio do sul de Mato Grosso à causa paulista estava associado à divisão do estado uma vez que, no decorrer da Revolução Constitucionalista, o sul de Mato Grosso se separou, criando o Estado de Maracajú.
- III. A Revolução Constitucionalista durou três meses. Após ter derrotado o movimento em São Paulo, Vargas controlou o movimento separatista do sul de Mato Grosso.

#### Assinale:

- (A) se apenas a afirmativa I estiver correta.
- (B) se apenas as afirmativas I e II estiverem corretas.
- (C) se apenas as afirmativas I e III estiverem corretas.
- (D) se apenas as afirmativas II e III estiverem corretas.
- (E) se todas as afirmativas estiverem corretas.

#### **28**

A divisão do estado de Mato Grosso em dois estados, com a consequente criação do estado de Mato Grosso do Sul ocorreu

- (A) na República Velha, em 1906.
- (B) na Era Vargas, em 1930.
- (C) no Estado Novo, em 1942.
- (D) no Regime Militar, em 1977.
- (E) na Nova República, em 1987.

#### **29**

"*...eclodiu a revolta nativista que transformou a pacata comunidade cuiabana em feras à cata de portugueses, a quem chamavam bicudos. Em Cuiabá, a 'Sociedade dos Zelosos da Independência' organizou a baderna, visando a invasão das casas e comércios de portugueses*."

(http://www.mteseusmunicipios.com.br/NG/conteudo.php?sid=261&cid=631) "*Foi um movimento de revolta que ocorreu no contexto do Período Regencial brasileiro, na então Província de Mato Grosso, atuais Mato Grosso e Mato Grosso do Sul. Constitui‐se num reflexo da então crescente rivalidade entre portugueses e brasileiros.[...]*" (Wikipédia.org)

Os fragmentos acima aludem à revolta conhecida como

- (A) A Chacina.
- (B) A Rusga.
- (C) A Rebelião do Pantanal.
- (D) O Impasse da Chapada.
- (E) A Revolta Planaltina.

#### **30**

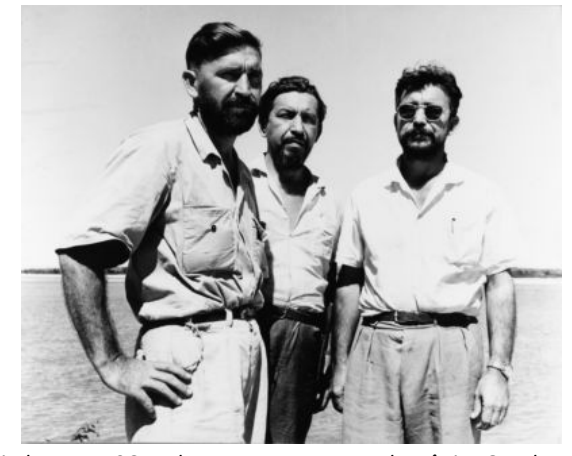

"*Criado em 1961, durante o governo de Jânio Quadros, foi resultado de vários anos de trabalho e luta política, dos irmãos Orlando, Cláudio e Leonardo Villas‐Bôas, ao lado de outras personalidades.*

*Localizado ao norte do Mato Grosso, numa área com cerca de 30 mil quilômetros quadrados, é considerada a maior e uma das mais famosas reservas do gênero no mundo.*"

(Adap. de http://www.brasiloeste.com.br/especiais/)

- O fragmento acima refere‐se ao
- (A) Parque Indígena do Xingu.
- (B) Parque Nacional do Pantanal Matogrossense.
- (C) Parque Nacional da Chapada dos Guimarães.
- (D) Parque Estadual do Araguaia.
- (E) Parque Estadual do Cristalino.

"*Bioma encontrado nos estados do Mato Grosso, Mato Grosso do Sul, Goiás e Tocantins. Com uma rica biodiversidade, caracteriza‐ se pela presença de gramíneas, arbustos e árvores retorcidas. As plantas possuem longas raízes para retirar água e nutrientes em profundidades maiores*."

"*Bioma presente nos estados de Mato Grosso e Mato Grosso do Sul. Algumas de suas regiões sofrem alagamentos durante os períodos de chuvas. Presença de gramíneas, arbustos e palmeiras. Nas regiões que sofrem inundação, há presença de árvores de floresta tropical*."

Os fragmentos acima referem‐se, respectivamente, aos seguintes biomas:

(A) Mata Atlântica e Caatinga.

(B) Floresta Amazônica e Cerrado.

(C) Cerrado e Pantanal.

(D) Campos e Caatinga.

(E) Floresta Amazônica e Mata Atlântica.

#### **32**

"*Produzida a partir da força dos ventos – é abundante, renovável, limpa e disponível em muitos lugares. Essa energia é gerada por meio de aerogeradores, nas quais a força do vento é captada por hélices ligadas a uma turbina que aciona um gerador elétrico.*"

(Ministério do Meio Ambiente, mma.gov.br/clima/energia/energias‐renovaveis/) O fragmento acima refere‐se à energia

- (A) hidrelétrica.
- (B) nuclear.
- (C) solar.
- (D) eólica.
- (E) térmica.

#### **33**

Analise o fragmento a seguir.

*"...essas células são também chamadas células‐mãe ou células estaminais. São células muito simples que têm a capacidade de se diferenciar em qualquer tipo de célula, formando qualquer tipo de tecido e podem ser classificadas em embrionárias e adultas. Em países onde estudos com essas células são permitidos, elas estão sendo utilizadas, em caráter experimental, no tratamento de diversas doenças como câncer, doenças do coração, doenças hepáticas, Alzheimer, diabetes, doenças renais, entre tantas outras*." (Adap. de http://www.brasilescola.com/biologia/celula‐mae2.htm)

O fragmento refere‐se às

- (A) células‐tronco.
- (B) células‐base.
- (C) células‐membro.
- (D) células‐ativas.
- (E) células‐passivas.

#### **34**

A economia do estado de Mato Grosso baseia‐se principalmente

- (A) na fruticultura e na pecuária de corte.
- (B) na criação de gado e na produção de laticíneos.
- (C) nas indústrias têxteis e de máquinas pesadas.
- (D) na indústria automobilística e na agricultura empresarial.
- (E) na agricultura empresarial e na pecuária de corte.

#### **35**

Em relação ao atual estágio econômico do estado de Mato Grosso, analise as afirmativas a seguir.

- I. O Estado vem, ao longo dos anos, experimentando um movimento acelerado de crescimento econômico e modernização da agricultura, ambos acompanhados por rápido decréscimo demográfico.
- II. O crescimento da economia, sustentado na agropecuária, na indústria e nos serviços, permitiu, na última década, que o Mato Grosso crescesse a taxas acima da média brasileira, o que aumentou o PIB e elevou a renda *per capita*.
- III. Graças ao agronegócio, Mato Grosso é um dos estados brasileiros de maior presença no mercado internacional, devido às exportações de *commodities*.

#### Assinale:

- (A) se apenas a afirmativa I estiver correta.
- (B) se apenas as afirmativas I e II estiverem corretas.
- (C) se apenas as afirmativas I e III estiverem corretas.
- (D) se apenas as afirmativas II e III estiverem corretas.
- (E) se todas as afirmativas estiverem corretas.

# **Legislação Específica – Nível Técnico**

#### **36**

Segundo o Regimento Interno da Assembleia Legislativa do estado do Mato Grosso, as fases que compõem as sessões plenárias estão listadas a seguir, *à exceção de uma*. Assinale‐a.

- (A) Expediente Solene.
- (B) Pequeno Expediente.
- (C) Grande Expediente.
- (D) Ordem do Dia.
- (E) Explicação Pessoal.

#### **37**

De acordo com Regimento Interno da Assembleia Legislativa do estado do Mato Grosso, a sessão extraordinária poderá ser convocada

- (A) pelo Presidente da Assembleia, de ofício.
- (B) por ato subscrito por um quinto, no mínimo, dos membros da Assembleia Legislativa.
- (C) por deliberação da Assembleia Legislativa, a requerimento verbal de qualquer deputado.
- (D) por um quarto dos membros do Colégio de Líderes.
- (E) a qualquer tempo, por requerimento de deputado.

#### **38**

Conforme o Código de Ética Funcional do Servidor Público Civil do estado do Mato Grosso, é vedado ao servidor público as atitudes listadas a seguir, *à exceção de uma*. Assinale‐a.

- (A) Abster‐se, de forma absoluta, de exercer sua função, com finalidade estranha ao interesse público.
- (B) Prejudicar deliberadamente a reputação de outros servidores públicos.
- (C) Usar de artifícios para procrastinar o exercício regular de direito por qualquer pessoa.
- (D) Deixar de utilizar avanços técnicos e científicos.
- (E) Alterar ou deturpar o teor de documentos.

Segundo dispõe o Estatuto dos Servidores Públicos da Administração Direta, das Autarquias e das Fundações Públicas estaduais, as situações relacionadas a seguir acarretam a vacância do cargo público, à exceção de uma. Assinale-a.

- (A) Posse em outro cargo acumulável.
- (B) Exoneração.
- (C) Readaptação.
- (D) Aposentadoria.
- (E) Transferência.

#### 40

Conforme determina o Estatuto dos Servidores Públicos da Administração Direta, das Autarquias e das Fundações Públicas estaduais, as alternativas a seguir apresentam requisitos básicos para ingresso no serviço público, à exceção de uma. Assinale-a.

- (A) O gozo dos direitos políticos.
- (B) A nacionalidade brasileira.
- (C) A boa saúde física e mental.
- (D) A quitação com as obrigações militares e eleitorais.
- (E) Idade máxima de 60 (sessenta anos).

### **Conhecimentos Específicos**

#### 41

No Windows Vista, versão em português, um usuário está trabalhando em um microcomputador e, no momento, está navegando no browser Internet Explorer.

Para acessar o desktop mais rapidamente, minimizando todas as janelas em uso de uma só vez, ele deve executar um atalho de teclado, que corresponde a apertar, em sequência, as teclas

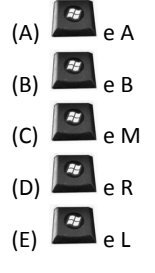

#### 42

Com relação ao gerenciador de arquivos do Windows Vista, em português, analise as afirmativas a seguir.

- A execução do atalho de teclado Ctrl + A faz com que sejam  $\mathbf{L}$ selecionados todos os arquivos armazenados em uma pasta.
- II. O acionamento da tecla F2 sobre o nome de um arquivo, após ser selecionado, deve ser feito com a finalidade de renomear esse arquivo.
- III. A janela do gerenciador mostra a existência das pastas Downloads, Músicas, Imagens e Vídeos, que compõem a biblioteca padrão, não havendo suporte do sistema para a criação de novas pastas.

#### Assinale<sup>®</sup>

- (A) se somente a afirmativa I estiver correta.
- (B) se somente a afirmativa II estiver correta.
- (C) se somente a afirmativa III estiver correta.
- (D) se somente as afirmativas I e II estiverem corretas.
- (E) se todas as afirmativas estiverem corretas.

#### 43

No Windows Vista, versão em português, pressionar as teclas Alt e F4, em sequência, gera o seguinte resultado:

- (A) Fechar a janela do aplicativo corrente.
- (B) Exibir o Gerenciador de Dispositivos.
- (C) Mostrar a página do Windows Update no Internet Explorer.
- (D) Classificar os ícones do desktop em ordem alfabética.
- (E) Acessar o Windows Explorer.

#### 44

Com relação às funcionalidades do sistema operacional Windows Vista, em português, assinale V para a afirmativa verdadeira e F para a falsa.

- () O atalho de teclado Ctrl + Tab permite a alternância no acesso a programas em execução.
- () O acionamento da tecla de função F7 na Área de Trabalho, é realizado quando se deseja pesquisar algo no computador.
- () A ação de pressionar unicamente a tecla corresponde a executar o atalho de teclado Ctrl + Esc.

As afirmativas são, respectivamente,

- (A) F, V e F.
- (B) F, V e V.
- $(C)$  V, FeF.
- (D) V, V e F.
- $(E)$  F, F e V.

#### 45

processador de textos Word instalado em um **No** microcomputador com sistema operacional Windows Vista, o atalho de teclado que corresponde à formatação de fonte subscrita é

- $(A)$  Alt + =
- $(B)$  Ctrl + =
- $(C)$  Alt + S
- $(D)$  Ctrl + F9  $(E)$  Alt + F9
- 

#### 46

Suponha que hoje é o dia 31 de outubro de 2013 às 11:16:25h da manhã. Para inserir em uma planilha no Excel 2010 BR, num computador com Windows Vista, utilizando parâmetros do próprio sistema, para obter a hora do dia - na célula B2 e a data do dia em D2, um usuário deve inserir expressões nessas células que utilizam funções do próprio Excel.

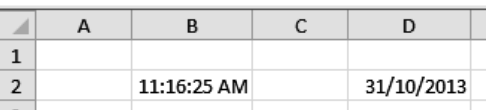

Nessas condições, esse usuário deve inserir em B2 e D2, respectivamente, as expressões:

- (A) =DATAHORA() e formatar como hora / =DATAHORA() e formatar como data
- (B) =AGORA() e formatar como hora / =AGORA() e formatar como data
- $(C) = HOJE() e = AGORA()$
- $(D) = HORA() e = DATA()$
- $(E) = HOJE() e = DATA()$

#### $\Delta$ 7

Observe o texto a seguir, digitado no Word em um notebook com sistema operacional Windows Vista.

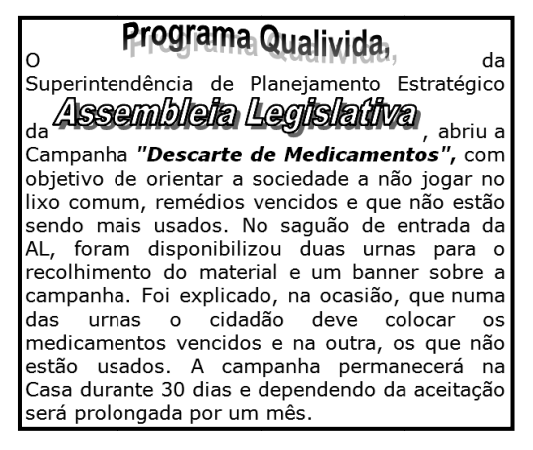

A esse texto, foram executados os procedimentos listados a seguir.

- Foi utilizado um recurso para mostrar as citações Programa Qualivida, Assembleia Legislativa
- Foram utilizados dois estilos citação "Descarte de Medicamentos"
- Foi utilizado um tipo de alinhamento.
- O recurso, os estilos e o alinhamento foram, respectivamente,
- (A) SmartArt capitulado/itálico iustificado.
- (B) SmartArt negrito/itálico centralizado.
- (C) WordArt negrito/itálico centralizado.
- (D) WordArt negrito/itálico justificado.
- (E) WordArt capitulado/itálico centralizado.

#### 48

O Access 2010BR tem sete tipos de objetos em cada banco de dados, sendo três caracterizados a seguir.

- I. É a base do banco, serve para armazenar e exibir dados.
- II. Automatiza ações repetitivas para executar tarefas especificadas.
- III. Permite a exibição dos dados em um layout personalizado para visualização, inserção ou edição de dados.
- Esses objetos são denominados, respectivamente:
- (A) Relatórios, Páginas e Tabelas.
- (B) Formulários, Consultas e Módulos,
- (C) Páginas. Tabelas e Macros.
- (D) Consultas, Módulos e Relatórios.
- (E) Tabelas, Macros e Formulários.

#### 49

Na interconexão de redes, particularmente em casos de congestionamento, um equipamento deve ser utilizado para melhorar o desempenho das redes de computadores, por meio do uso de um recurso denominado segmentação.

Esse equipamento é denominado

- (A) Repeater.
- (B) Switch.
- $(C)$  Hub.
- (D) Router.
- (E) Gateway.

#### 50

Observe as figuras I, que exibe as guias da barra de menus e II, que mostra recursos de uma das guias da mesma barra de menus na Faixa de Opções, no processador de texto Word 2010 BR, instalado em um microcomputador com sistema Windows Vista, em português.

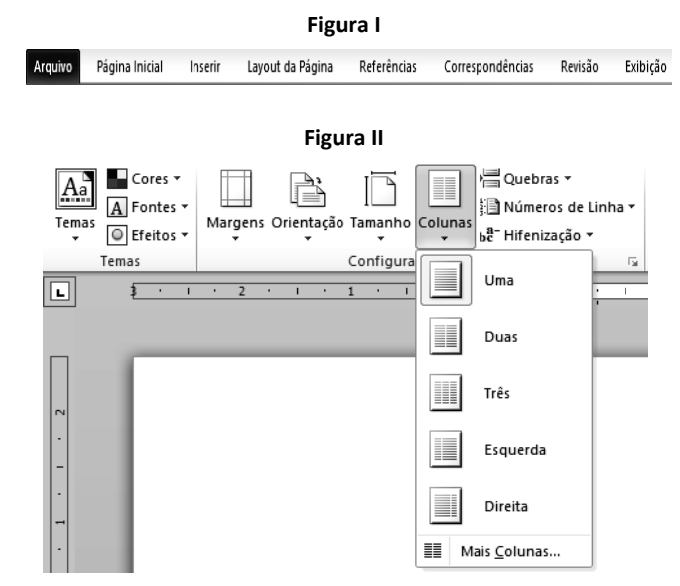

Os recursos da figura II são mostrados logo abaixo da barra de menus, a partir de um clique do mouse sobre a seguinte guia:

 $(A)$ Página Inicial  $(B)$ Revisão  $(C)$ Exibicão  $(D)$ Referências  $(E)$ Layout da Página

#### 51

As figuras I e II representam dois modos de transmissão de dados.

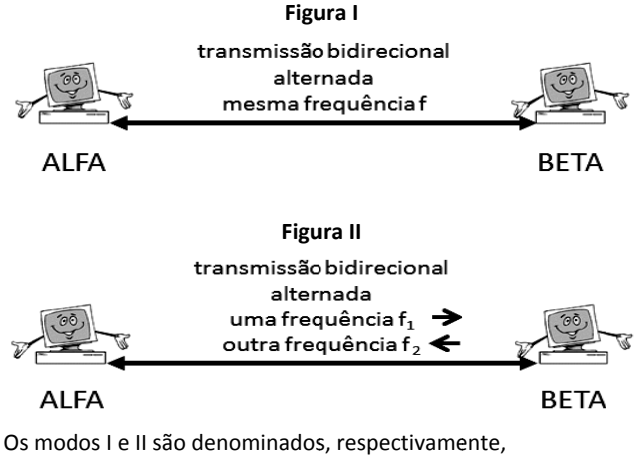

- (A) half-duplex e full-duplex.
- (B) full-duplex e half-duplex.
- (C) full-duplex e biplex.
- (D) simplex e biplex.
- (E) biplex e simplex.

As figuras I e II foram criadas no Excel 2010 BR, em um *notebook* com sistema operacional Windows Vista.

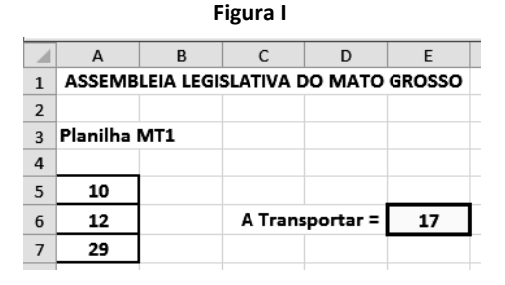

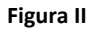

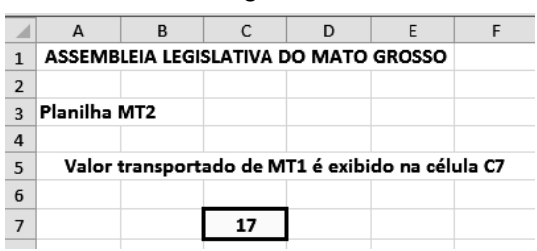

- O valor indicado em E6 representa a média aritmética entre os valores contidos nas células A5, A6 e A7.
- O valor em E6 na planilha MT1 foi transportado para a célula C7 na planilha MT2, por meio do uso de uma função do Excel.

Nessas condições, as expressões inseridas em E6 da planilha MT1 e em C7 da planilha MT2 foram, respectivamente,

- (A) =MÉDIA(A5:A7 7) e ='MT1'!E6
- (B) =MÉDIA(A5:A7 7) e ='MT1'\$E6
- (C) =MÉDIA(A5:A7 7) e ='MT1'&E6
- (D) =MÉDIA(A5;A7 7) e ='MT1'\$E6
- (E) =MÉDIA(A5;A7 7) e ='MT1'!E6

#### **53**

(C) =MÉDIA(A5:A7) e ='MT1'&E6<br>(D) =MÉDIA(A5;A7) e ='MT1'\$E6<br>(E) =MÉDIA(A5;A7) e ='MT1'!E6<br>**53**<br>A figura a seguir ilustra o conector RJ-45 e detalhes de sua implementação em redes cabeadas de computadores.

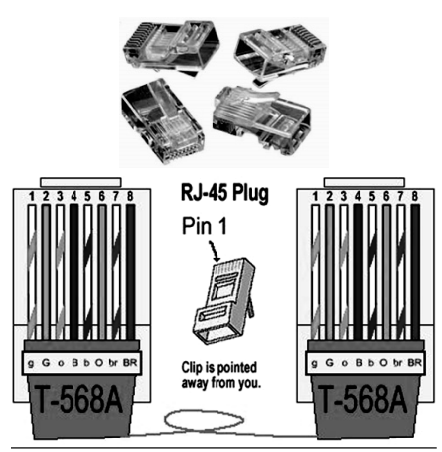

Guia 1 : Branco-Verde Guia 2 : Verde Guia 3 : Branco-Larania Guia 4 : Azul

Guia 5 : Branco-Azul Guia 6 : Larania **Guia 7 : Branco-Marrom** Guia 8 : Marrom

Os pares de guias utilizados na recepção e na transmissão são, res pectivamente,

- (A) Branco-Verde / Branco-Laranja e Laranja / Marrom
- (B) Branco‐Verde / Verde e Bran nco‐Laranja / La aranja
- (C) Branco-Marrom / Marrom e Azul / Branco-Azul
- (D) Branco-Laranja / Laranja e Branco-Verde / Verde
- (E) Laranja / Marrom e Branco-Verde / Branco-Laranja

#### **54**

A planilha abaixo foi elaborada no Excel em um microcomputador "desktop" com sistema operacional Windows Vista.

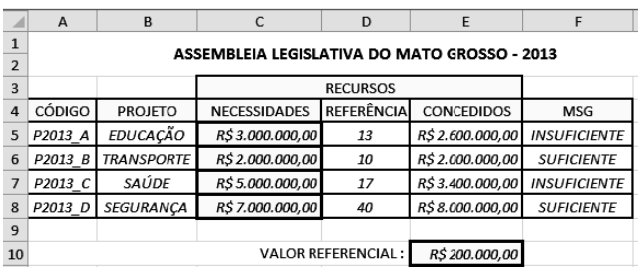

Na planilha, foram realizados os procedimentos listados a seguir.

- Em E5 foi inserida uma expressão que representa a multiplicação da referência em D5 pelo valor referencial em E10, usando o conceito de referência absoluta. Em seguida, E5 foi selecionada o que fez com que aparecesse um pequeno quadrado no canto inferior direito dessa célula. Com o ponteiro do mouse posicionado sobre esse pequeno quadrado, arrastou-se o mouse até que o seu ponteiro se posicionasse sobre a célula E8, o que resultou nos valores mostrados na planilha.
- Em F5 foi inserida uma expressão usando a função SE que exibe a mensagem "SUFICIENTE", se o valor em C5 for menor que E5 e "INSUFICIENTE", caso contrário. Em seguida, F5 foi selecionada e usando o conceito de referência relativa, essa expressão foi copiada para F 6, F7 e F8.

Nessas condições, as expressões inseridas em E6 e F7 foram, res pectivamente,

- (A) =D6\*\$E\$10 e =SE(E7>C7;"INS SUFICIENTE";"S SUFICIENTE")
- (B) =D6\*\$E\$10 e =SE(E7<C7;"SU FICIENTE";"INS SUFICIENTE")
- (C) =D6\*\$E\$10 e =SE(E7>=C7;"S UFICIENTE";"IN NSUFICIENTE")
- (D) =D6\*&E&10 e =SE(E7<=C7;"I NSUFICIENTE"; ;"SUFICIENTE")
- (E) =D6\*&E&10 e =SE(E7>C7;"SUFICIENTE";"INSUFICIENTE")

#### **55**

Observe as figura I que mostra diversas opções para fundo de slides, e a figura II que exibe a barra de menus na Faixa de Opções, quando se utiliza o Powerpoint 2010 BR instalado em um computador com sistema operacional Windows Vista.

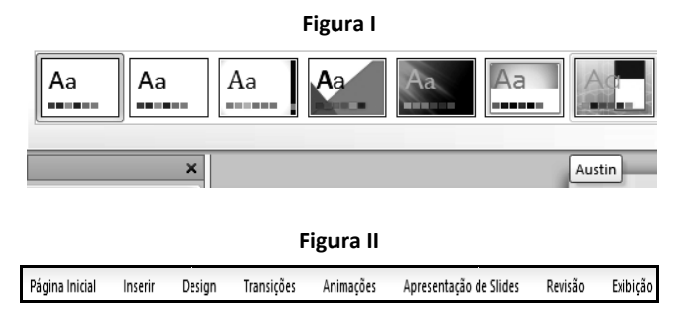

As opções mostradas na figura I aparecem na Faixa de Opções do software, quando se aciona a seguinte guia na barra de menus da figura II:

- (A) Design
- (B) Transições
- (C) Revisão
- (D) Animações
- (E) Exibição

A arquitetura TCP/IP constitui a base de funcionamento da internet. Da camada de aplicação, o protocolo FTP comunica-se com o TCP da camada de transporte, por meio de duas portas ditas conhecidas, para dados e comandos, que são respectivamente:

(A) 20 e 23

- (B) 21 e 23
- $(C)$  20 e 21
- $(D)$  21 e 25
- (E) 20 e 25

#### 57

A figura 1 a seguir ilustra uma janela que é mostrada na tela para edição de uma nova mensagem de e-mail no Mozilla Thunderbird 3.1.20, versão em português, ao se acionar, por meio do mouse, o ícone representado na figura 2.

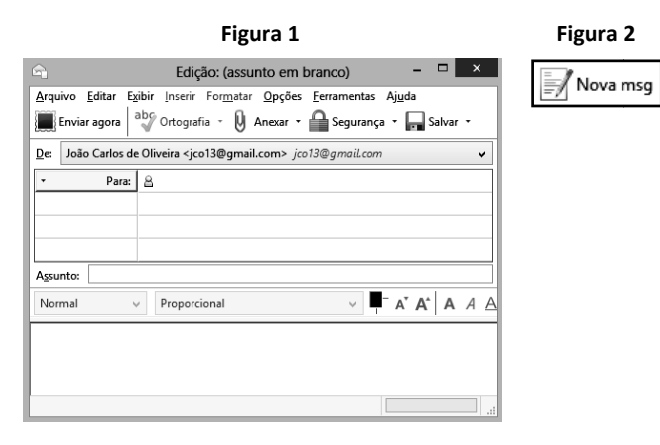

Como alternativa, o software oferece ao usuário um atalho de teclado que também mostra essa mesma tela. Esse atalho de teclado é

 $(A)$  Alt + O

- $(B)$  Alt + N
- $(C)$  Shift + N
- $(D)$  Ctrl + N
- $(E)$  Ctrl + O

#### 58

No que diz respeito à administração dos dados, um SGBD constitui o software responsável pelo gerenciamento dos dados no Banco de Dados, sendo uma coleção de programas que permitem aos usuários definirem, construírem e manipularem uma base de dados.

A esse respeito, analise as afirmativas a seguir.

- Eliminação de Redundâncias: possibilita a eliminação de  $\mathbf{I}$ dados privativos de cada sistema. Os dados comuns a mais de um sistema são compartilhados por eles, permitindo o acesso a uma única informação por vários sistemas.
- II. Independência dos Dados: representa a forma física de armazenamento dos dados e a recuperação das informações pelos programas. Quando há inclusão de novos campos no arquivo, será feita manutenção apenas nos programas que utilizam esses campos, não sendo necessário mexer nos demais programas.
- III. Restrições de Segurança: define para cada usuário o nível de acesso a ele concedido ao arquivo e/ou campo, se leitura, leitura/gravação ou sem acesso, impedindo que pessoas não autorizadas utilizem um determinado arquivo.

Assinale<sup>®</sup>

- (A) se somente a afirmativa I estiver correta.
- (B) se somente a afirmativa II estiver correta.
- (C) se somente a afirmativa III estiver correta.
- (D) se somente as afirmativas I e II estiverem corretas.
- (E) se todas as afirmativas estiverem corretas.

#### 59

Com relação à tecnologia estrela utilizada na implementação de redes de computadores, assinale V para a afirmativa verdadeira e E para a falsa.

- () Desabilita um link em caso de falha, permanecendo os demais ativos.
- () Utiliza ligações multiponto nas conexões, exceto a do servidor que é ponto a ponto dedicado.
- () Obriga o remanejamento de todas as conexões, quando da integração de uma nova máquina à rede.

As afirmativas são, respectivamente,

- $(A)$  F, V e F.
- (B) F, V e V.
- $(C)$  V, Fe F.
- (D) V, V e F.
- $(E)$  F, F e V.

#### 60

Com relação às técnicas de armazenamento e métodos de acesso, associadas à administração de dados, analise as afirmativas a seguir.

- I. Um armazém de dados tem por objetivo agregar informações de toda uma empresa em um repositório único, de maneira que os funcionários possam tomar decisões e empreender atividades de análise de negócios.
- II. Um processo engloba a análise de dados para extrair informações que não são fornecidas pelos dados brutos.
- III. Um repositório de dados contém um subconjunto das informações de um armazém de dados.

As afirmativas I, II e III representam, respectivamente, os seguintes conceitos:

- (A) Data Warehouse, Data Mart e Data Mining.
- (B) Data Warehouse, Data Mining e Data Mart.
- (C) Data Mart, Data Mining e Data Warehouse.
- (D) Data Mining, Data Warehouse e Data Mart.
- (E) Data Mining, Data Mart e Data Warehouse.

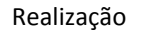

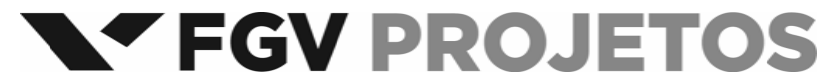